# Framer X cheat sheet

### Tools

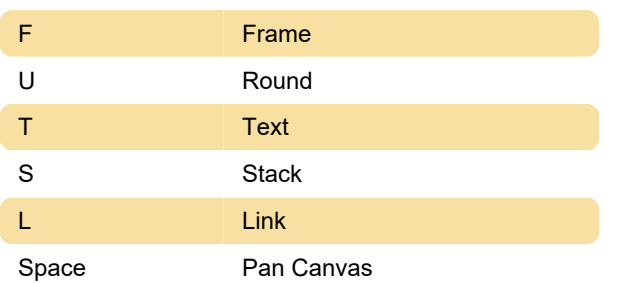

## **Graphics**

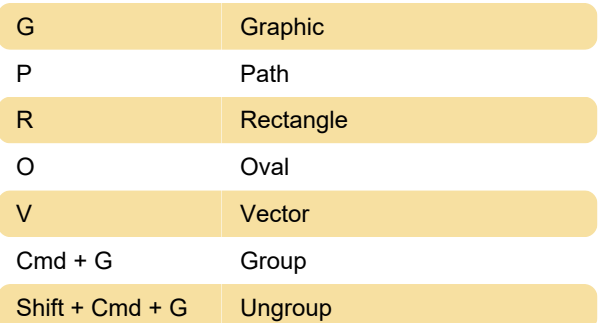

# Layout

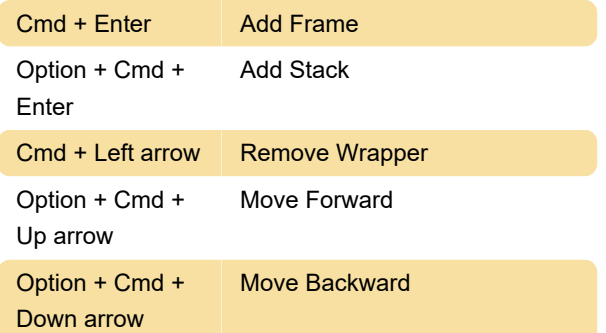

# **Components**

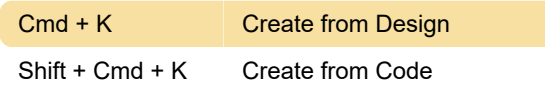

### **Text**

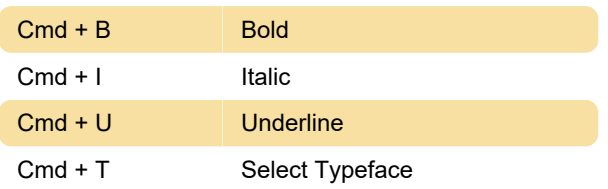

## **Editing**

Cmd + Arrow keys Object Size

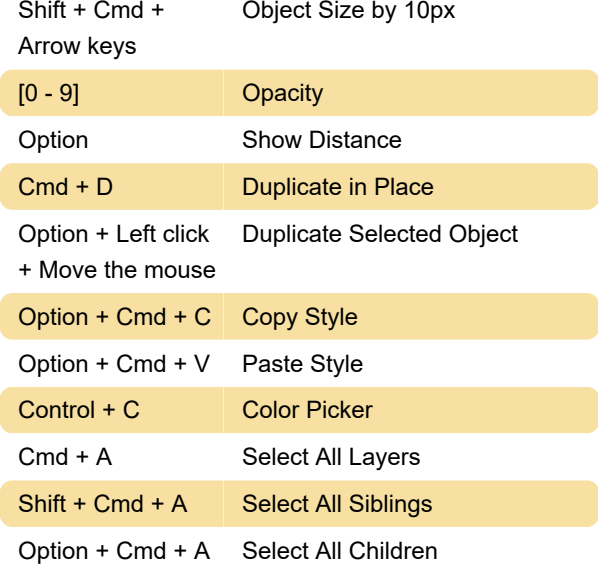

#### View

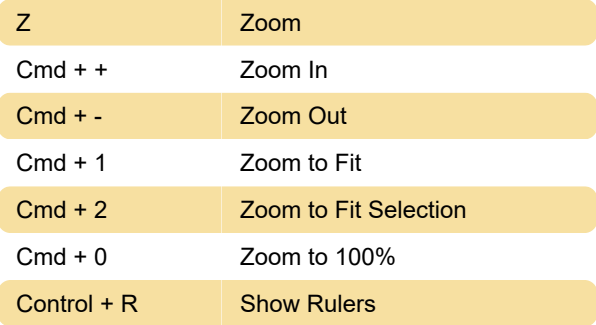

## **Window**

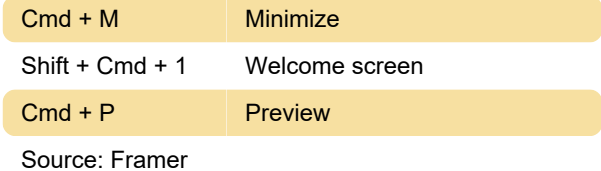

Last modification: 11/11/2019 8:10:46 PM More information: [defkey.com/framer-x-shortcuts](https://defkey.com/framer-x-shortcuts) [Customize this PDF...](https://defkey.com/framer-x-shortcuts?pdfOptions=true)